## 2N® Smart Gate Baby call

At first it is necessary to Conner to Smart Gate device by Smart Gate PC Manager.

Follow these steps:

- At first launch Smart Gate PC Manager
- Click to the wheel icon

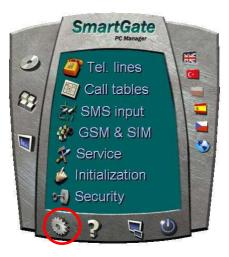

• Choose the correct port (you can verify it in Windows – device manager) and click to OK.

| OM port:   | СОМ4           |
|------------|----------------|
| W version: | B; FW: 2.00x 💌 |
| W version: | B; FW: 2.00x   |

• Then click to keyboard icon

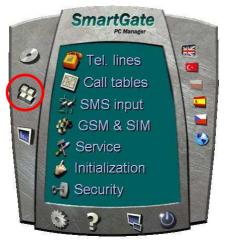

• Then click to Tel. line

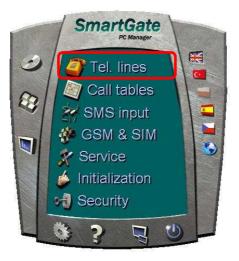

• Then click to icon Tel. line and to the red label fill the telephone number to which will be automatically called after the telephone is picked up. Baby Call timeout means the time how long Smart Gate wait for pressing any digits. If you do no vote any number in that time, Smart Gate will call to the number which is written in the Baby Call number.

| ▼ Beep after dialing end       Ringing signal settings         Signaling       Ringing signal settings         ↑ Line reversal indication for call in progress       Ringing signal cadence         ↑ Tariff pulse when call starts/ends       Ringing signal cadence         ↑ None       ▼         ↑ Tariff pulse frequency       1000/4000 ms         ↑ Tariff pulse frequency       1000/4000 ms         ↑ Tariff pulse frequency       ●         ↑ Tariff pulse frequency       ●         ↓ Tariff pulse frequency       ●         ↓ Ta | Type of dialing       DTMF       Transmit         Timeout for dialing end recognize [s]       5       -         Minimal On-Hook [ms]       500       -         Beep after dialing end       500       -         Beep after dialing end       8       Ringing signal settings         Signaling       Inter reversal indication for call in progress       Ringing signal cadence       1000/4000 ms         Tariff pulse when call starts/ends       Inter reversal indication for call in progress       Tariff pulse frequency       50L1 transmitting       Disable         Tariff pulse frequency       ISKHz       IO00/4000 ms       CL1 transmitting       Disable       Inter reversal in CL1 by         Tariff pulse frequency       ISKHz       ISKHz       IO00/4000 ms       INTER reversal in CL1 by       Inter reversal in CL1 by         Tariff pulse frequency       ISKHz       ISKHz       INTER reversal in CL1 by       INTER reversal in CL1 by       INTER reversal in CL1 by         FAX report       OFF       Inter reversal in CL1 by       Inter reversal in CL1 by       Inter reversal in CL1 by         Tone settings       Inter reversal in cut in the cut is in CL1 by       Inter reversal in cut is in CL1 by       Inter reversal in cut is in CL1 by         Dial tone       Busy tone       Tone after disconnection       Busy tone </th <th>KS line FX0 line</th> <th></th> | KS line FX0 line                                                                                                    |                      |
|----------------------------------------------------------------------------------------------------|----------------------------------------------------------------------------------------------------|----------------------------------------------------------------------------------------------------|----------------------|
| FAX report     DFF     BabyCall timeout [s]     0       Tone settings       Dial tone     Busy tone     Ringback tone       Dial tone     Tone after disconnection     Busy tone                                                                                                    | FAX report     OFF     BabyCall timeout [s]     0 *       Tone settings     Dial tone     Busy tone     Ringback tone     Tone after disconnection       Dial tone     Frequency 1 [Hz]     425     *       Frequency 2 [Hz]     425     *                                                                                                    | Dialing parameters Type of dialing Timeout for dialing end recognize [s] Timeout for dialing end recognize [s] Timeout for dialing end recognize [s] Tariff pulse when call starts/ends Tariff pulse frequency Tariff pulse frequency Tariff pulse frequency Tariff pulse trequency Tariff pulse trequency | Transmit             |
| Frequency 2 [Hz] 425                                                                                                    |                                                                                                    | FAX report OFF  Tone settings Dial tone Busy tone Ringback tone Dial tone  Dial tone  Frequency 1 [Hz]  425  Frequency 2 [Hz]  425                                                                                                    | BabyCall timeout [s] |